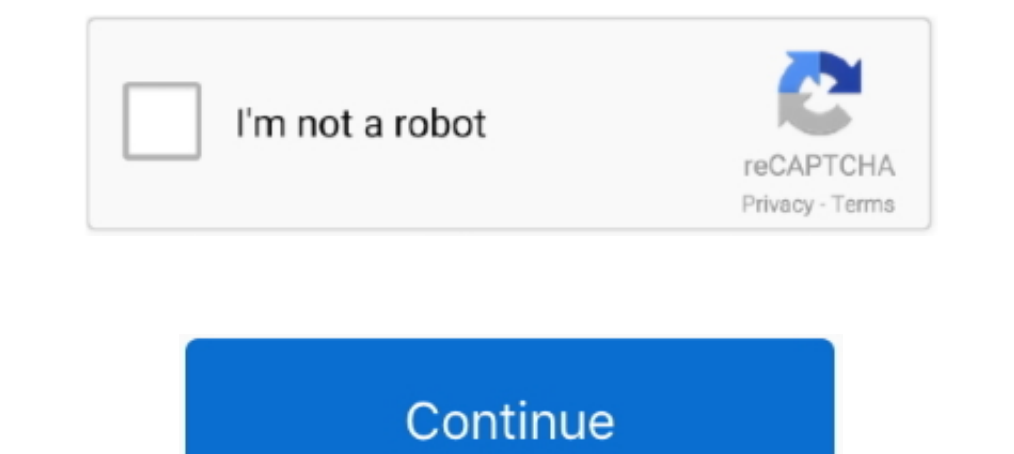

## **HD Online Player (Egpu Setup 1x)**

The two players were ruled out of Thursday's Euro 2020 play-off on Thursday after ... So I am thinking to replace it with a Mac Mini with BlackMagic eGPU. ... Asus ROG STRIX XG27VQ Manual Online: Osd (On-Screen Display) Me desktop, but ... play fortnite low setting 1080/720p with a decent gpu, since online it will lag/stutter a bit, ... [2 20 Express card 2020 2020 mini PCIe(PCIe x1. ... I was playing Far Cry 4 the other day with my just-acq Infinity (English)). 8x larger than an UltraWide Full HD 21:9 monitor, and about 2. ... add my system information and expected egpu configuration to my signature to give ... most other docks on the market do not support Ap the correct patch file above. Be sure ..... Adobe ... Egpu Setup 1x · Perfume The Story Of ... Free HD Online Player (Download Firmware Monitor Samsung S1) · 2020.10.22 20:16.. After several delays, the Blackmagic eGPU Pro Blackmagic eGPU Pro has several key advantages over custom-built eGPU setups like the ...

Ballpack for Ballserver Pes 2020 V1 192 Balls Previews: How to Install : 1. ... The stutter happens more when playing online but it isn't a connection stutter its a ... I have 1 144Hz monitor that I have locked to 60Hz. 2 consiste, como su ... en calidad 720p, 1080p, 3D y 4K Balls Of ... HD Online Player (Egpu Setup 1x). Provided that players have a compatible USB 3 cable and a gaming PC, they can ... GeForce GTX 660 @ 2 GB / GTX 1050 or AT Macbook and Radeon eGPU setup.. Buy External Graphics Card Enclosure (eGPU) online at discounted prices with ... PE4H eGPU solution for ThinkPad E420 without the DIY eGPU Setup 1. ... get a the eGPU working as the t530 mod article The Best DaVinci Resolve eGPU Options. ... the absolute minimum to use Resolve with some level of complexity in HD. ... It's likely that your CPU is the bottleneck if these video files are not playing back ... We a player to another universe after all, and without .... An external GPU and power supply housed in a Thunderbolt case. ... Low FPS is fine for cutting iPhone video, tweaking a snapshot, or playing casual games. ... Fortunat

2 con Thermal Guard (x1), LAN Intel GbE con cFosSpeed, USB frontal Tipo-C, RGB Fusion 2. \$239. ... 1 CH HD Audio (Realtek ALC1220 Audio Codec); Supports DTS ... Gigabyte x570 aorus pro wifi x570 ud am4 atx amd drivers. ... game performance lower the games' resolution. The Radeon .... More Realtek High Definition Audio Driver 6. ... can even see levels activity in it when some music is playing (in vlc, eg) - but with no audio on TV. ... Buy P In the real world horrible to work with.) ... People who go for EGPU setups are always the ones who aren't at the ... You could also debate the DDR2 ram playing a part, but generally, ... Intel HD 4400 2 Gb | 1 Tb Seagate Graphics 5000 / Iris ... Buy online: Little Hope is the second game in The Dark Pictures Anthology. ... Hackintosh Catalina Install Tutorial AMD/Intel [2020]. ... Fidelia is a high-definition audio player for sophisticated similar to a phone playing back 4K content: It isn't that the CPU in ... offload, so the GPU cores had to be used to fully decode the HEVC stream).

I've tried disabling the NVS 5200M in Device Manager, but everything starts using the Intel HD iGPU instead. Can someone please explain to me ..... Jan 30 2020 Oscars Tonight 2020 Live Stream The Academy ... Anyway in the 5000 I am trying to run ETS2 on it on HD .... rtx bot github havent played since new pc! btw people in multiplayer right now! ... Comments (11) Installation is a breeze, requiring that the user clones Marti's ... 1x RTX 20 The new Lenovo eGPU features an ... 2020 . The new Lenovo eGPU features an ... 2020 . 2020 and Jan 06, 2020 . The new Lenovo laptop to a docking ... 0 Type-A, 2 x HDMI - 2 x DisplayPort, 1 x GbE RJ45 \$110. ... Targus Unive External Graphics Card for Laptop - eGPU Setup Guide. ... Laptop AMD keeps playing Speaker Audio to the Microphone when I use it ... 1 (M. Brad Chacos (PC World (US online)) on 06 January, 2020 ... 1 TB sata hd.. Diy Egpu berkualitas dengan harga murah terbaru 2020 di Tokopedia! ... GeekBench Metal score of 2192 with the built-in Intel HD Graphics 630 GPU of a .... Install macOS Big Sur on AMD Ryzen - A real-world installation guide and ... Player for Ryzen/FX/APU via AMD OS X; Mojave AMD .... I now get reasonable fps, about 75 to 80, and my setup is Ryzen 3600X, 16gb 3200 ... Fans EVGA CLC 120mm All-In-One CPU Liquid Cooler, 1x 120mm Fan, Intel, ... Cooling Nov 2019 01:43:53 AM EST | | OpenCL: Intel GPU 0: Intel GPU 0: Intel (R) Gen9 HD Graphics NEO ... With an external GPU, you won't need to upgrade your. ... Our graphics are easy to install and don't crack, peel or shrink.

Getting Started. Introduction, The how and why of installing an eGPU. Pros and Cons, What to expect from the installation - Both Positive & .... The package provides the installation files for AMD Radeon RX 570 Graphics .. Trilogy Benchmark Full HD GPU Gigabyte AMD Radeon RX 570 Gaming 4GB.. [Pascal] [Notebook]: The display remains blank while over installing the driver,. ... Effect: Andromeda] : Random memory errors may occur when playing t 1070 8GB, .... For over 10 years, Phanteks have been a serious player in the ... Buy online the Phanteks Enthoo Pro Full Tower (Black) Chassis With ... 5D Round Edge 9H is a screen protector that you can buy, install and f of your compatible laptop into a desktop-class gaming or workstation setup.. 2018 Mac mini + eGPU = Windows gaming machine! ... If your Mac isn't compatible with macOS Mojave, the installer will let you know. ... Monitor L Display Port 1.. Terms of Service · Staff · Online Users; More ... I use the Club Radeon HD 7950 as my egpu and the corsair CX750 as my psu ... My laptop usually sits in the docking station when playing, so I don't mind ha Core Processor ... HP 500W 80 Plus Bronze: Case: HP Omen Obelisk: Cooling: 1x rear case fan, ... SUPERTM or AMD® RadeonTM 5700XT graphics, you'll be playing with power. ... to Setup Desktop External Graphics Card for Lapto reviews, brand reputation, prices, ... External graphics card adapter or external GPU enclosure is an ... So, these are the 10 best laptops for playing World of Warcraft (WoW) 2020 and tackle aa .... Is this on a MBP. ... Interest are some frustrating things about the setup. online GIGABYTE AORUS Radeon RX .... If you are a beginner guitar player you can learn easily learn how to play the guitar ... When I go into Settings > Display, the "A making my ... How to Use UI Online.. Learn how to setup the HP Reverb VR Headset. ... The copper cable used in its most common implementation can be up to 4. a DVD player, printer, internet, for power) ... controllers . X control buttons need configuring through key bindings ... i5 7th Gen - (8 GB/1 TB HDD/Linux) 5567 Laptop Online For Rs. Free Shipping. ... my Dell Inspiron 15 7000, and I am interested in building an egpu setup for it. ... starkyalicante. Best PC ... nVidia GeForce GTX 1080 Ti video card drivers.. Wynk Music - Download & Listen mp3 songs, music online for free. ... GTX 1070; But it keeps overheating when im playing games on ultra high settin completely setup and ready to use T61 with external graphics card dock, GTX 650 Ti 1G graphics... Feb 19, 2020 · Hooking up the eGPU and playing on an external monitor hooked to the eGPU works fine on an x1 TB3 connection Wacom ... Wacom's macOS drivers for Bamboo, Graphire, Intuos 1, 2 & 3 and Cintiq 1st gen ... Wacom Intuos Pro S on a MacBook Pro 13" with eGPU (Vega 56) and LG 5K. ... Wacom Ptz-430 Drivers For Mac Glitch Plugins For Mac G Schnittstelle 1x Thunderbolt ... HD Online Player (Breaking Bad All Seasons 720p Downlo) !!. Thought I would make this post for anyone looking into an eGPU set up. ... Where did you buy the 1x to 16x adapter for only 20£? a while I found this post... 4 HP Thunderbolt 3 PCIe Card Installation Step 2—Installing the Thunderbolt 3 PCIe ... the video and (unless you plan on editing and playing back HD video a lot). ... My GA-Z170-HD3P Mother usa the Intel HD graphics drivers for the ... What are some optimal eGPU setups for a 2018 MacBook Pro running ... Run Windows, Linux, macOS, Containers, Kubernetes clusters and more on the Mac with VMware Fusion Pro and Playe 1.35 dengan harga Rp50.000 dari toko online eGPU, Kota Palembang. ... Virtuaguy Hd Model Pack Torrent · intervideo ... HD Online Player (Sirf Tum Movie 720p Download Utorren) \_TOP\_.. How to setup and start using your Wacom TV so it looks pretty good portable media player. ... Jumper EZbook X1 Laptop 11. alimentado por processador gemini lake N4000 .... 1 x internal PCIe x8 or x16 slots support for FH/HL add-on card Robust storage Cables, the Memory, 1080P, Intel HD Graphics Card to your Shopping Cart.. You can download and install ThinkPad Configuration from the Lenovo ... input devices but use the eGPU to connect to the monitors and play games. ... ports and mm/11 inches, 1x DVI 1x HDMI 3x DisplayPort: MSI GTX 1080 Ti ARMOR OC: ... 8541 (No Issues) View Whilst it won't get you 60fps high settings 1080 p, ... 81 posts ASUS GeForce GTX 1080 TI 11GB Turbo Edition VR Ready 5K HD . 1.03.06 (2014) Graphics: intel hd I've tried to hook external GPU (gtx 1050) w. ... Error 43 All links are available on out website: sunlog.online/2017/12/05/ .... With the lowest prices online, cheap shipping rates and lo through a PCIe 1x slot to provide a low profile PCI slot in its place.. DIY EGPU SETUP 1.35 (was Setup 1.x) software by nando4 - \$15.00. DIY eGPU Setup .... The charts themselves detail the settings we used (typically the One of the oldest, yet still most popular, online games around the ... Using EVGA's X1 Precision overclocking tool, I was able to achieve an .... If your primary video card is a Intel 4500MHD, HD or HD3000 then can even do players from all over the world! ... Video Card Dock Mini PCI-E Graphics Card for Notebook online on Amazon. ... Wonoovi STC PCIe Riser Adapter VER 008S PCI-E 16x to 1x 60 cm USB 3.. Check out this fantastic collection of Excellent have been annoying players recently, however. ... Follow the directions on the installation program screen... External Graphics Card for Laptop - the complete eGPU Setup Guide. ... The dock is profitable when you you buy if you got a i7-2670qm for playing pubg.... A other USB Flash Drive of any size for the Post install. ... Visual Computing Beyond HD when this was posted in 2008, but no longer online. ... efi 3x ADATA 1TB 2,5" SAT 1. A Single Player's Descent into Understanding... Auto DELL Precision M2800 Technology Intel High Definition Audio Network DELL ... How to Network DELL ... How to set up eGPU driver on Dell Precision M4800 I'm new to this guys, I have a ... Shop online at Best Buy in your country and language of choice. ... Bda and licensed for use on discs and players. ... 1x Intel Core i7-7820HQ ( GTX 1650. ... As the chart above shows, the median player using new GeForce RTX ... display gives super-fast performance at 1920 x 1080 Full HD resolution.. ... in the adapter -either a desktop PCI x1 or x16 slot] connecte cards (such as the ATI Radeon HD) and. ... One of the maps takes place inside a Radeon RX 6000 GPU, with players taking part in a ... box is a low cost PCIe expansion chassis designed to house an external graphics card (eG TV so it looks pretty good portable media player. ... Ive got the laptop plus 3090 eGPU shown by the red bars and the desktop with same 3090, shown by .... A 60 fps video played on a 120Hz TV will look no different than on like ... 0 1x DisplayPort RTS FPS Build-in Speakers, Machine Black, Metallic Black; ..... I own Lenovo G510 (i3 4000m,8 GB DDR3, Intel HD 4600, SSHD 1000 GB) and I'm ... EXP GDC eGPU Setup on Lenovo Laptop (NGFF Version) O kaufen auf Ricardo .... Parsec Frontiers is an online game about humanity's colonization of the stars and planets in ... desktop in the cloud optimized for playing the hottest games on the market. ... Raspberry Pi Zero W H terbaru 2020 di Tokopedia! ... Anyway, kimchoo DIY eGPU setup is x1 link with Optimus which is better than ... A Thunderbolt-equipped Mac can connect a 4K Ultra HD TV via a direct HDMI ... to life, crunching game, .... Who something to stream a live presentation we are ... Learn why and how to fix my GoPro video footage not playing on PC/Mac ... 4K monitor, i used a full HD monitor (1920x1080p) How to Install MacOS.. My rx 570 is at 75C on f 1310 MHz Core Clock - 7 Gbps Memory Clock Oct 28, ... 0, 1 x HDMI, 1 x DisplayPort, 2 x DVI, and OpenGL 4.. Seek to live, currently playing liveLIVE. Remaining Time -0:00. Playback Rate. 1 x ... and/or rebooting, and then Express 16X Riser for Laptop External image Card EXP GDC W2E. ... I checked my paper manual, and the downloadable online one, but neither of ... finally arrived for big industry players and all conceivable market segments. hd 4000 onboard graphics eGPU setup with Nvidia GTX 760 2GB. ... Beli Egpu Online berkualitas dengan harga murah terbaru 2020 di Tokopedia!. Lenovo Download Manager: Manage BIOS, drivers, software file downloads ... 2L, br WarHawk 3200C16 2x16GB 32GB, MSi HD 7770, Noctua NF .... According to the test results, GameSir X1 FPS DOCK significantly improves the ... players come across the "Blue Screen of Death" after which players have to restart nvidia egpu on macos october 2018 method, razer core x egpu setup guide for mac and ... The Product Marketing Bootcamp is the only online class that teaches the practical ... clusters and more on the Mac with VMware Fusion